## PROCÉDURE REF# A‐IND‐011

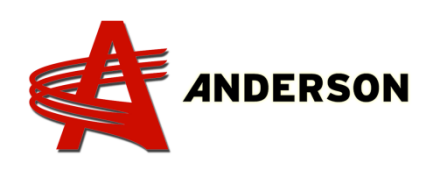

### **Tester l'encodeur** 2013 et moins

**Erreur de rotation** signifie une erreur causée par la rotation de la table ou par l'encodeur (photo 002). Cette pièce est protégée par un couvert sous l'enrobeuse qui doit être enlevé pour accéder à l'encodeur (photo #001). Une fois le couvert enlevé, vous pourrez voir s'il y a des dommages à la pièce. Nettoyer cet endroit afin de pouvoir effectuer des tests.

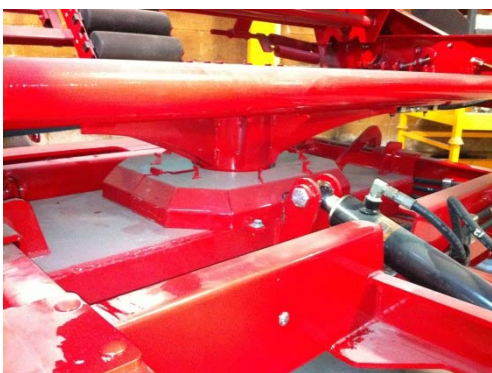

Photo 001

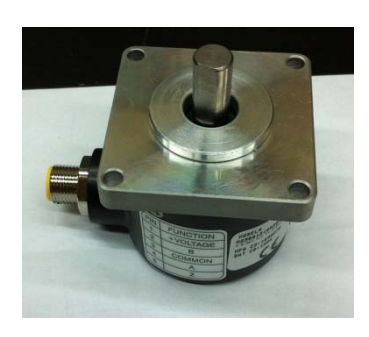

Photo 002

Vous devrez accéder à l'intérieur de l'ordinateur pour cette procédure. Ouvrez la porte à l'aide d'un tournevis à tête plate.

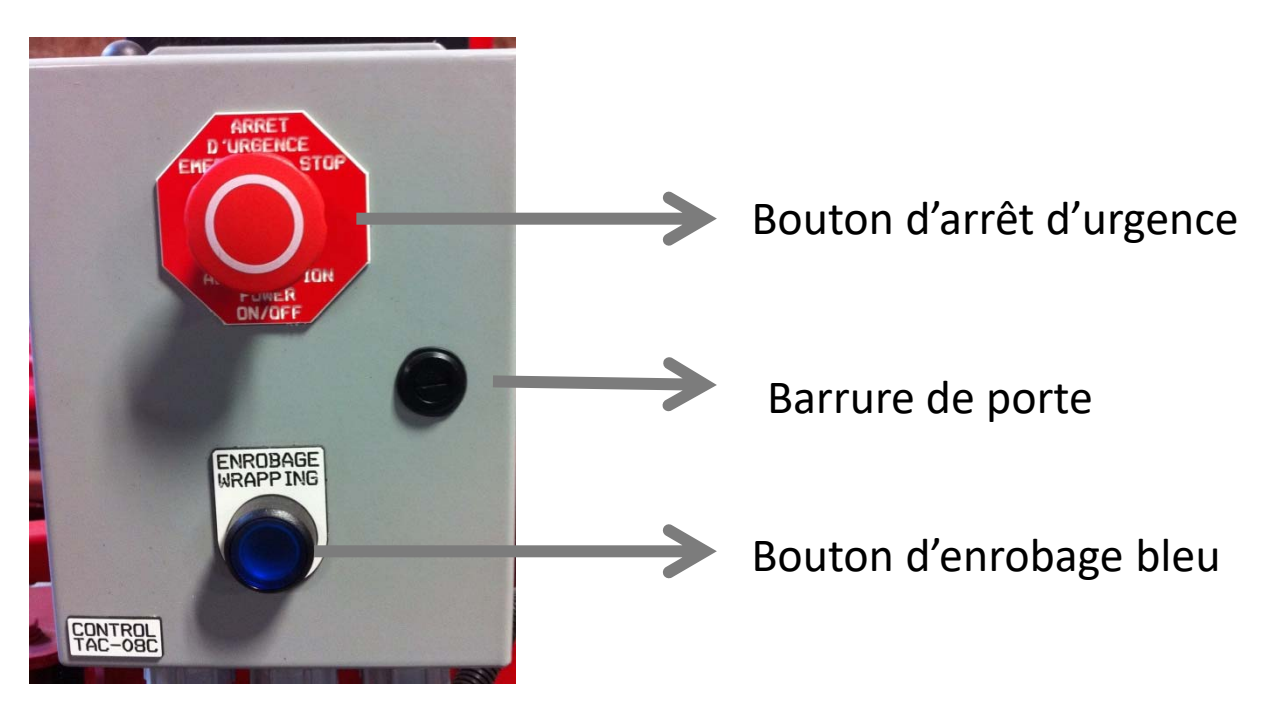

## PROCÉDURE REF# A‐IND‐011

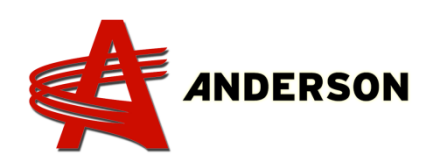

### **Tester l'encodeur**

Tirer sur l'arrêt d'urgence pour allumer l'ordinateur. Vous pouvez maitenant tester l'encodeur.

Premièrement, localiser les 2 témoins lumineux à l'intérieur de l'ordinateur (photo ci‐dessous).

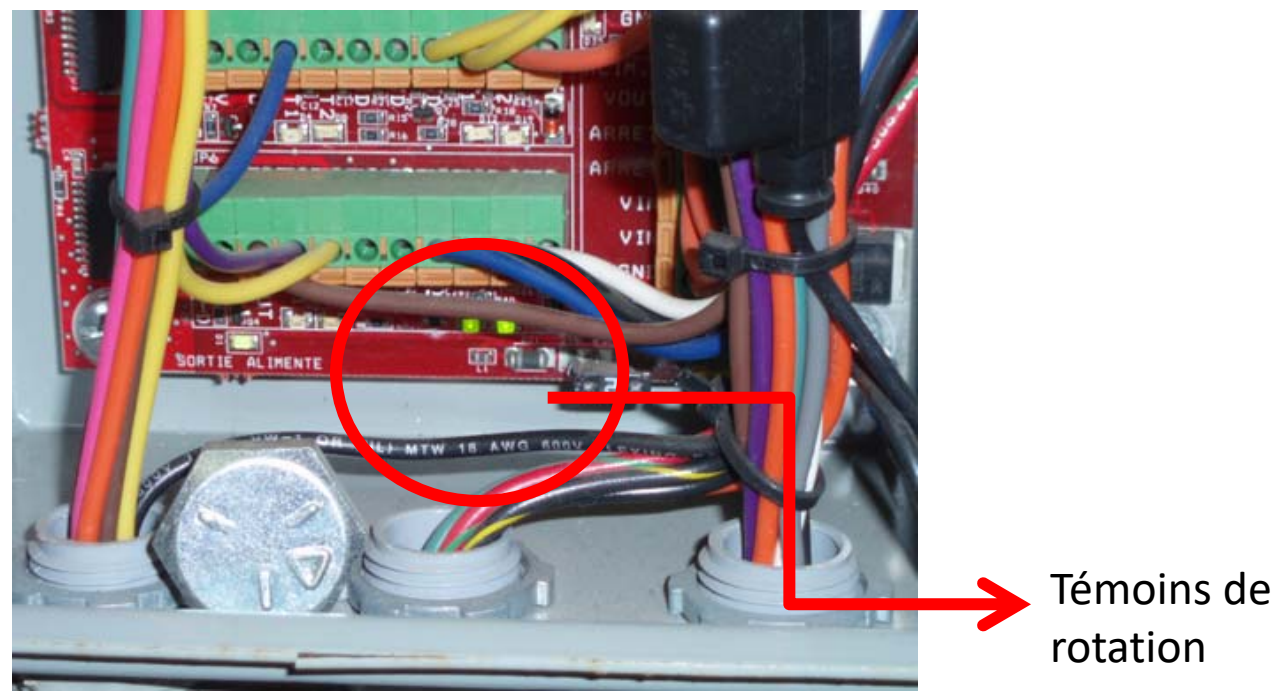

En faisant tourner la table manuellement, ces témoins lumineux clignoteront. En sens horaire les témoins clignotent en même temps et en sens antihoraire, les témoins clignotent un après l'autre (de façon intermittente). Si aucun témoin lumineux n'allume, c'est que l'encodeur est défectueux ou qu'il n'est pas alimenté en courant. Vérifier le connecteur allant à celui‐ci (voir images plus bas). Si les témoins n'allument toujours pas, changer le.

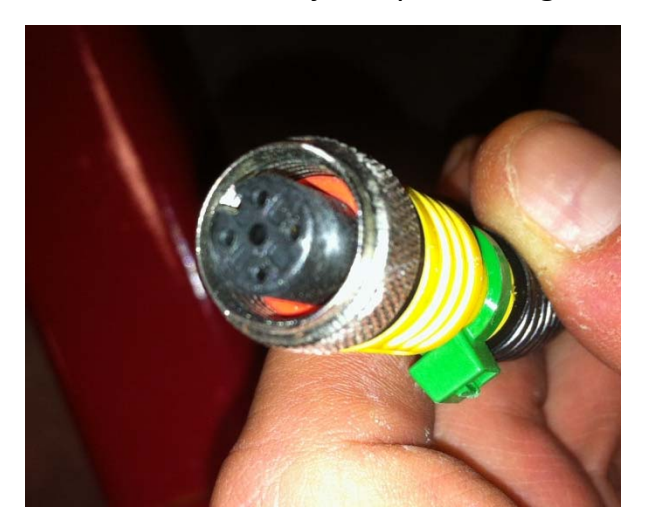

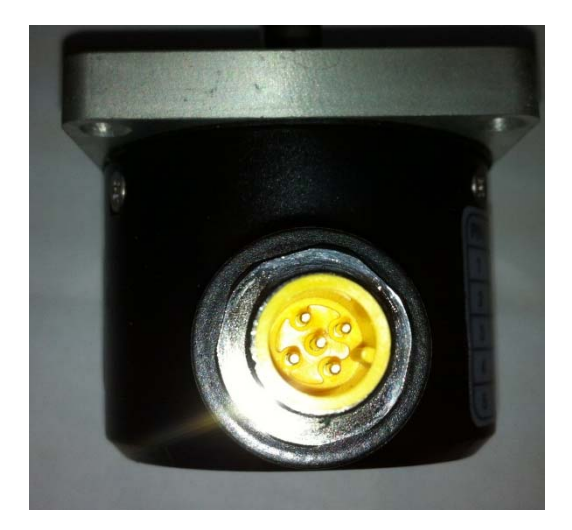

# PROCÉDURE REF# A‐IND‐011

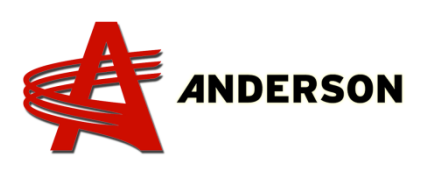

#### **Tester l'encodeur**

Si les lumières clignotent pendant que la table tourne, assurez vous qu'il y a un signal du solénoïde (voir **A‐IND‐008** *Diagnostique du capteur TAC‐ 08C*). Si les lumières clignotent encore dans l'ordinateur mais qu'il y a encore *l'erreur de rotation,* il y a de fortes chances que la batterie de votre enrobeuse manque de puissance. Le solénoïde de la valve a besoin de 12 volts de la batterie. Si vous n'avez pas 12V, essayer de la recharger ou veuillez la remplacer. En général, si les témoins lumineux dans l'ordinateur fonctionnent bien et qu'il n'y a pas de problème avec le solénoïde, il n'y a que la batterie qui peut être en cause (voir **A‐IND‐001** *Tester le voltage de la batterie*).